# **shapedata Documentation**

*Release 0.2.0*

**Justus Schock**

**Jul 30, 2019**

# Contents:

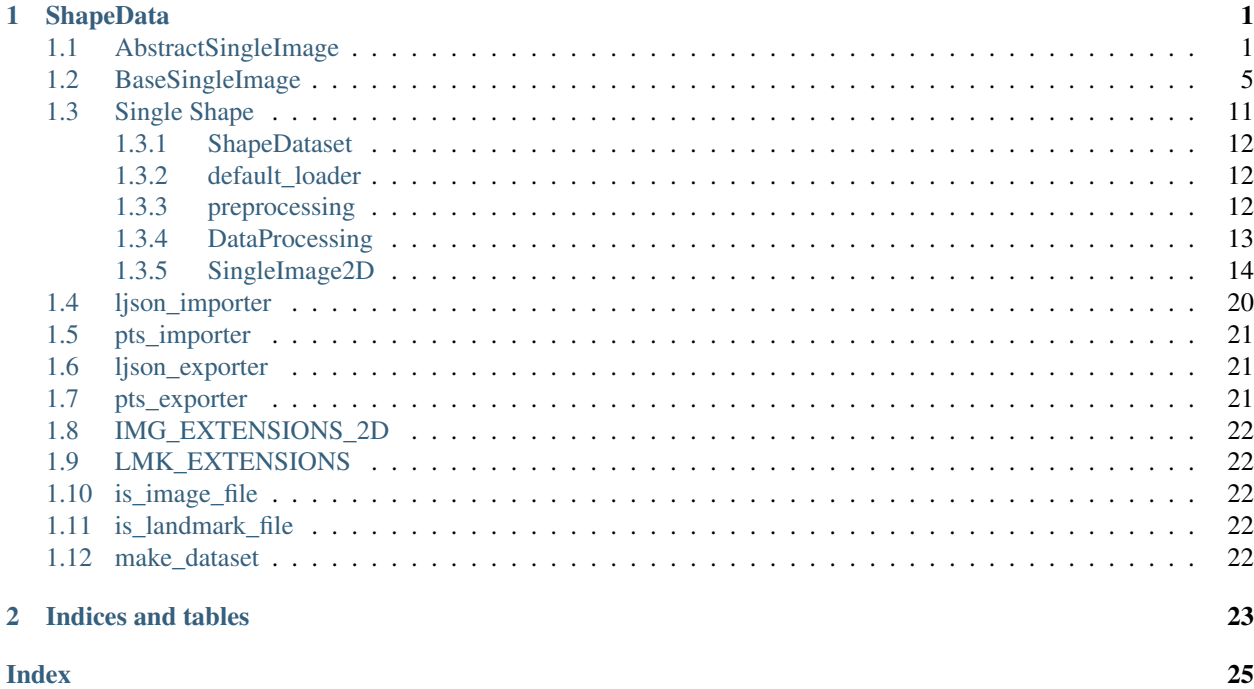

# CHAPTER 1

# ShapeData

<span id="page-4-3"></span><span id="page-4-0"></span>The ShapeData Package provides methods to transform images and the corrisponding landmarks in a similar way.

# <span id="page-4-1"></span>**1.1 AbstractSingleImage**

# <span id="page-4-2"></span>**class AbstractSingleImage**

Bases: [object](https://docs.python.org/3/library/functions.html#object)

Abstract Class to define a SingleImage-API

**\_crop**(*\*args*, *\*\*kwargs*) Internal implementation of [AbstractSingleImage.crop\(\)](#page-5-0)

# Parameters

- **\*args** positional arguments
- **\*\*kwargs** keyword arguments

Raises [NotImplementedError](https://docs.python.org/3/library/exceptions.html#NotImplementedError) – if not overwritten by subclass

**\_crop\_lmks**(*\*args*, *\*\*kwargs*) Crops the landmarks

Parameters

- **\*args** positional arguments
- **\*\*kwargs** keyword arguments

Raises [NotImplementedError](https://docs.python.org/3/library/exceptions.html#NotImplementedError)-if not overwritten by subclass

```
_crop_to_landmarks(*args, **kwargs)
```
Internal implementation of [AbstractSingleImage.crop\\_to\\_landmarks\(\)](#page-6-0)

# Parameters

• **\*args** – positional arguments

• **\*\*kwargs** – keyword arguments

Raises [NotImplementedError](https://docs.python.org/3/library/exceptions.html#NotImplementedError) - if not overwritten by subclass

# <span id="page-5-1"></span>**\_normalize\_rotation**(*\*args*, *\*\*kwargs*)

Internal implementation of [AbstractSingleImage.normalize\\_rotation\(\)](#page-6-1)

### Parameters

- **\*args** positional arguments
- **\*\*kwargs** keyword arguments

Raises [NotImplementedError](https://docs.python.org/3/library/exceptions.html#NotImplementedError)-if not overwritten by subclass

# **\_save\_landmarks**(*\*args*, *\*\*kwargs*)

Abstract internal Function to save landmarks

# Parameters

- **\*args** positional arguments
- **\*\*kwargs** keyword arguments

Raises [NotImplementedError](https://docs.python.org/3/library/exceptions.html#NotImplementedError)-if not overwritten by subclass

# **\_transform\_img**(*\*args*, *\*\*kwargs*)

Applies a given transformation to image

# Parameters

- **\*args** positional arguments
- **\*\*kwargs** keyword arguments

Raises [NotImplementedError](https://docs.python.org/3/library/exceptions.html#NotImplementedError)-if not overwritten by subclass

### **\_transform\_lmk**(*\*args*, *\*\*kwargs*)

Applies a given transformation to landmarks

#### **Parameters**

- **\*args** positional arguments
- **\*\*kwargs** keyword arguments

Raises [NotImplementedError](https://docs.python.org/3/library/exceptions.html#NotImplementedError)-if not overwritten by subclass

### **apply\_trafo**(*\*args*, *\*\*kwargs*)

Applies a given transformation to image and landmarks

#### Parameters

- **\*args** positional arguments
- **\*\*kwargs** keyword arguments

Raises [NotImplementedError](https://docs.python.org/3/library/exceptions.html#NotImplementedError) – if not overwritten by subclass

# **cartesian\_coordinates**()

Transforms the landmarks into cartesian coordinates

Raises [NotImplementedError](https://docs.python.org/3/library/exceptions.html#NotImplementedError)-if not overwritten by subclass

# <span id="page-5-0"></span>**crop**(*\*args*, *\*\*kwargs*)

Crops image and landmarks to given range

#### Parameters

- <span id="page-6-2"></span>• **\*args** – positional arguments
- **\*\*kwargs** keyword arguments

Raises [NotImplementedError](https://docs.python.org/3/library/exceptions.html#NotImplementedError) - if not overwritten by subclass

# <span id="page-6-0"></span>**crop\_to\_landmarks**(*\*args*, *\*\*kwargs*)

Crops image and landmarks to bounding box specified by landmarks

#### Parameters

- **\*args** positional arguments
- **\*\*kwargs** keyword arguments

#### Raises [NotImplementedError](https://docs.python.org/3/library/exceptions.html#NotImplementedError) - if not overwritten by subclass

#### **classmethod from\_files**(*\*args*, *\*\*kwargs*)

Creates a class instance from files

# Parameters

- **\*args** positional arguments
- **\*\*kwargs** keyword arguments

# Raises [NotImplementedError](https://docs.python.org/3/library/exceptions.html#NotImplementedError)

# **get\_landmark\_bounds**(*\*args*, *\*\*kwargs*)

Calculates bounds of landmarks

### Parameters

- **\*args** positional arguments
- **\*\*kwargs** keyword arguments

Raises [NotImplementedError](https://docs.python.org/3/library/exceptions.html#NotImplementedError)-if not overwritten by subclass

#### **homogeneous\_coordinates**()

Transforms the landmarks into homogeneous coordinates

Raises [NotImplementedError](https://docs.python.org/3/library/exceptions.html#NotImplementedError)-if not overwritten by subclass

#### **img**

Property to get the actual image pixels

Returns image pixels

# Return type np.array

# **is\_gray**

Property returning whether the image is a grayscale image

Raises [NotImplementedError](https://docs.python.org/3/library/exceptions.html#NotImplementedError) - if not overwritten by subclass

# **is\_homogeneous**

Property returning whether the landmarks are in homogeneous coordinates

Raises [NotImplementedError](https://docs.python.org/3/library/exceptions.html#NotImplementedError)-if not overwritten by subclass

#### <span id="page-6-1"></span>**normalize\_rotation**(*\*args*, *\*\*kwargs*)

Rotates image and landmarks in a way, that the vector between two given points is parallel to horizontal axis

### Parameters

• **\*args** – positional arguments

• **\*\*kwargs** – keyword arguments

Raises [NotImplementedError](https://docs.python.org/3/library/exceptions.html#NotImplementedError) - if not overwritten by subclass

<span id="page-7-0"></span>**rescale**(*\*args*, *\*\*kwargs*)

Rescales image and landmarks

#### Parameters

- **\*args** positional arguments
- **\*\*kwargs** keyword arguments

#### Raises [NotImplementedError](https://docs.python.org/3/library/exceptions.html#NotImplementedError)-if not overwritten by subclass

# **resize**(*\*args*, *\*\*kwargs*)

Resizes image and landmarks

# Parameters

- **\*args** positional arguments
- **\*\*kwargs** keyword arguments

Raises [NotImplementedError](https://docs.python.org/3/library/exceptions.html#NotImplementedError) - if not overwritten by subclass

# **rotate**(*\*args*, *\*\*kwargs*)

Rotates image and landmarks

### Parameters

- **\*args** positional arguments
- **\*\*kwargs** keyword arguments

Raises [NotImplementedError](https://docs.python.org/3/library/exceptions.html#NotImplementedError) – if not overwritten by subclass

# **save**(*\*args*, *\*\*kwargs*)

Abstract Function to save image and landmarks

#### **Parameters**

- **\*args** positional arguments
- **\*\*kwargs** keyword arguments

Raises [NotImplementedError](https://docs.python.org/3/library/exceptions.html#NotImplementedError) - if not overwritten by subclass

# **save\_image**(*\*args*, *\*\*kwargs*)

Abstract Function to save image

#### Parameters

- **\*args** positional arguments
- **\*\*kwargs** keyword arguments

Raises [NotImplementedError](https://docs.python.org/3/library/exceptions.html#NotImplementedError) – if not overwritten by subclass

# **save\_landmarks**(*\*args*, *\*\*kwargs*)

Abstract Function to save landmarks

### Parameters

- **\*args** positional arguments
- **\*\*kwargs** keyword arguments

Raises [NotImplementedError](https://docs.python.org/3/library/exceptions.html#NotImplementedError) - if not overwritten by subclass

# <span id="page-8-2"></span>**to\_grayscale**()

Converts image to grayscale

Raises [NotImplementedError](https://docs.python.org/3/library/exceptions.html#NotImplementedError) - if not overwritten by subclass

### **transform**(*\*args*, *\*\*kwargs*)

Applies a given transformation to image and landmarks

#### Parameters

- **\*args** positional arguments
- **\*\*kwargs** keyword arguments

Raises [NotImplementedError](https://docs.python.org/3/library/exceptions.html#NotImplementedError) - if not overwritten by subclass

# **transform\_about\_centre**(*\*args*, *\*\*kwargs*)

Applies a given transformation to image and landmarks at image center (internally shifts image and landmarks center to origin, applies transformation and shifts back)

### Parameters

- **\*args** positional arguments
- **\*\*kwargs** keyword arguments

Raises [NotImplementedError](https://docs.python.org/3/library/exceptions.html#NotImplementedError) - if not overwritten by subclass

# **translate**(*\*args*, *\*\*kwargs*)

Translates image and landmarks

# Parameters

- **\*args** positional arguments
- **\*\*kwargs** keyword arguments

Raises [NotImplementedError](https://docs.python.org/3/library/exceptions.html#NotImplementedError)-if not overwritten by subclass

# **view**(*\*args*, *\*\*kwargs*)

Plots image and landmarks

# **Parameters**

- **\*args** positional arguments
- **\*\*kwargs** keyword arguments

Raises [NotImplementedError](https://docs.python.org/3/library/exceptions.html#NotImplementedError)-if not overwritten by subclass

# <span id="page-8-0"></span>**1.2 BaseSingleImage**

<span id="page-8-1"></span>**class BaseSingleImage**(*img: <sphinx.ext.autodoc.importer.\_MockObject object at 0x7f05c92a1f28>*,

*\*args*, *\*\*kwargs*) Bases: [shapedata.base\\_data\\_processing.AbstractSingleImage](#page-4-2)

Holds Single Image

**\_crop**(*min\_y*, *min\_x*, *max\_y*, *max\_x*) Implements actual cropping inplace

Parameters

•  $min_y(int) - minimumy$  $min_y(int) - minimumy$  $min_y(int) - minimumy$  value

- <span id="page-9-0"></span>•  $min \mathbf{x}$  ([int](https://docs.python.org/3/library/functions.html#int)) – minimum x value
- $max_y(int)$  $max_y(int)$  $max_y(int)$  maximum y value
- $max_x(int)$  $max_x(int)$  $max_x(int)$  maximum x value

Raises [NotImplementedError](https://docs.python.org/3/library/exceptions.html#NotImplementedError)-if not overwritten by subclass

**static \_crop\_lmks**(*lmks*, *min\_y*, *min\_x*, *max\_y*, *max\_x*)

Crops landmarks to given values

# Parameters

- **lmks** (np.ndarray) landmarks to crop
- **min\_y** ([int](https://docs.python.org/3/library/functions.html#int)) minimum y value
- $min_x(int)$  $min_x(int)$  $min_x(int)$  minimum x value
- $max_y(i_{nt})$  maximum y value
- $max_x(int)$  $max_x(int)$  $max_x(int)$  maximum x value

Returns cropped landmarks

#### Return type np.ndarray

**\_crop\_to\_landmarks**(*proportion=0.0*, *\*\*kwargs*)

Crop to landmarks inplace

#### Parameters

- **proportion** (*[float](https://docs.python.org/3/library/functions.html#float)*) boundary proportion of cropping
- **\*\*kwargs** additional keyword arguments

Raises [NotImplementedError](https://docs.python.org/3/library/exceptions.html#NotImplementedError) - if not overwritten by subclass

**\_normalize\_rotation**(*lmks*, *index\_left*, *index\_right*, *\*\*kwargs*) normalizes rotation based on two keypoints

#### Parameters

- **lmks** (np.ndarray) landmarks for rotation normalization
- **index left** ([int](https://docs.python.org/3/library/functions.html#int)) index for left point
- **index\_right** ([int](https://docs.python.org/3/library/functions.html#int)) index for right point
- **\*\*kwargs** additional keyword arguments (passed to skimage.transform. warp())

### Returns transformed Image

Return type [BaseSingleImage](#page-8-1)

# **\_save\_landmarks**(*filepath*, *lmk\_type*, *\*\*kwargs*)

Saves landmarks to file

#### Parameters

- **filepath**  $(str)$  $(str)$  $(str)$  path to file the landmarks should be saved to
- **lmk\_type** ([str](https://docs.python.org/3/library/stdtypes.html#str)) specifies the type of landmark file
- **\*\*kwargs** additional keyword arguments passed to save function

Raises [NotImplementedError](https://docs.python.org/3/library/exceptions.html#NotImplementedError) - If not overwritten by subclass

<span id="page-10-0"></span>**transform img** (*transformation:* <*sphinx.ext.autodoc.importer. MockObject object at 0x7f05c92a1da0>*, *\*\*kwargs*)

Apply transformation inplace to image

#### Parameters

- **transformation** ([skimage.transform.AffineTransform](https://scikit-image.org/docs/stable/api/skimage.transform.html#skimage.transform.AffineTransform)) transformation to apply
- **\*\*kwargs** additional keyword arguments

Returns Transformed Image with original Landmarks

### Return type [BaseSingleImage](#page-8-1)

**\_transform\_lmk**(*transformation: <sphinx.ext.autodoc.importer.\_MockObject object at 0x7f05c92a1da0>*)

Apply transformation inplace to landmarks

Parameters transformation ([skimage.transform.AffineTransform](https://scikit-image.org/docs/stable/api/skimage.transform.html#skimage.transform.AffineTransform)) - transformation to apply

Returns Image with Transformed Landmarks

Return type [BaseSingleImage](#page-8-1)

**apply\_trafo**(*transformation: <sphinx.ext.autodoc.importer.\_MockObject object at 0x7f05c92a1da0>*, *\*\*kwargs*)

Apply transformation inplace to image and landmarks

### Parameters

- **transformation** ([skimage.transform.AffineTransform](https://scikit-image.org/docs/stable/api/skimage.transform.html#skimage.transform.AffineTransform)) transformation to apply
- **\*\*kwargs** additional keyword arguments

Returns Transformed Image and Landmarks

Return type [BaseSingleImage](#page-8-1)

# **cartesian\_coordinates**()

Transforms landmark coordinates inplace to cartesian coordinates

Returns Image with Landmarks in cartesian Coordinates

Return type [BaseSingleImage](#page-8-1)

 $\text{crop}(min_y, min_x, max_y, max_x)$ Crops Image by specified values

# Parameters

- $min_y$  ([int](https://docs.python.org/3/library/functions.html#int)) minimum y value
- $min_x(int)$  $min_x(int)$  $min_x(int)$  minimum x value
- $max_y(int)$  $max_y(int)$  $max_y(int)$  maximum y value
- $max_x(int)$  $max_x(int)$  $max_x(int)$  maximum x value

Returns cropped image

# Return type [BaseSingleImage](#page-8-1)

```
crop_to_landmarks(proportion=0.0, **kwargs)
    Crop image to landmarks
```
<span id="page-11-0"></span>Parameters

- **proportion** (*[float](https://docs.python.org/3/library/functions.html#float)*) image proportion to add to size of bounding box
- **\*\*kwargs** additional keyword arguments

Returns cropped image

Return type [BaseSingleImage](#page-8-1)

**classmethod from\_files**(*file*, *extension=None*, *\*\*kwargs*) Creates a class instance from files

# Parameters

- **\*args** positional arguments
- **\*\*kwargs** keyword arguments

Raises [NotImplementedError](https://docs.python.org/3/library/exceptions.html#NotImplementedError)

```
classmethod from_ljson_files(img_file, **kwargs)
```
Create class from image or landmark file

**Parameters**  $\text{file}(str)$  $\text{file}(str)$  $\text{file}(str)$  **– path to image or landmarkfile** 

Returns

Return type [BaseSingleImage](#page-8-1)

# **classmethod from\_npy\_files**(*file*, *\*\*kwargs*)

Create class from image or landmark file

**Parameters**  $\text{file}(str)$  $\text{file}(str)$  $\text{file}(str)$  **– path to image or landmarkfile** 

Returns

Return type [BaseSingleImage](#page-8-1)

# **classmethod from\_pts\_files**(*file*, *\*\*kwargs*)

Create class from image or landmark file :param file: path to image or landmarkfile :type file: string

Returns

Return type [BaseSingleImage](#page-8-1)

# **static get\_landmark\_bounds**(*lmks*)

Function to calculate the landmark bounds

Parameters **lmks** (np.ndarray) – landmarks

Returns

- int  $(min_y)$
- int  $(min_x)$
- int  $(max_y)$
- int  $(max_x)$

# **homogeneous\_coordinates**()

Transforms landmark coordinates inplace to homogeneous coordinates

Returns Image with Landmarks in Homogeneous Coordinates

Return type [BaseSingleImage](#page-8-1)

#### <span id="page-12-0"></span>**img**

Property to get the actual image pixels

Returns image pixels

Return type np.array

# **is\_gray**

Property returning whether the image is a grayscale image

Raises [NotImplementedError](https://docs.python.org/3/library/exceptions.html#NotImplementedError) – if not overwritten by subclass

# **is\_homogeneous**

Property returning whether the landmarks are in homogeneous coordinates

Raises [NotImplementedError](https://docs.python.org/3/library/exceptions.html#NotImplementedError)-if not overwritten by subclass

#### **normalize\_rotation**(*\*args*, *\*\*kwargs*)

Rotates image and landmarks in a way, that the vector between two given points is parallel to horizontal axis

Parameters

- **\*args** positional arguments
- **\*\*kwargs** keyword arguments

Raises [NotImplementedError](https://docs.python.org/3/library/exceptions.html#NotImplementedError)-if not overwritten by subclass

### **rescale**(*scale*, *\*\*kwargs*)

Scale Image and landmarks

# Parameters

- **scale** scale parameter
- **\*\*kwargs** additional keyword arguments (passed to skimage.transform. warp())

Returns transformed Image

### Return type [BaseSingleImage](#page-8-1)

# **resize**(*target\_shape*, *\*\*kwargs*)

resize image and scale landmarks :param target\_shape: target shape for resizing :type target\_shape: tuple or list :param \*\*kwargs: additional keyword arguments (passed to

```
skimage.transform.warp())
```
Returns transformed Image

Return type [BaseSingleImage](#page-8-1)

**rotate**(*angle*, *degree=True*, *\*\*kwargs*)

Rotates the image and landmarks by given angle

Parameters

- **angle** ([float](https://docs.python.org/3/library/functions.html#float) or [int](https://docs.python.org/3/library/functions.html#int)) rotation angle
- **degree** ([bool](https://docs.python.org/3/library/functions.html#bool)) whether the angle is given in degree or radiant
- **\*\*kwargs** additional keyword arguments (passed to skimage.transform. warp())

Returns transformed Image

# Return type [BaseSingleImage](#page-8-1)

<span id="page-13-0"></span>**save**(*directory*, *filename*, *lmk\_type='LJSON'*, *\*\*kwargs*) Saves Image and optionally landmarks to files

#### Parameters

- **directory**  $(str)$  $(str)$  $(str)$  string containing the directory to save
- **filename**  $(str)$  $(str)$  $(str)$  string containing the filename (without the extension)
- **lmk\_type** ([str](https://docs.python.org/3/library/stdtypes.html#str) or [None](https://docs.python.org/3/library/constants.html#None)) if None: no landmarks will be saved if str: specifies type of landmark file
- **\*\*kwargs** additional keyword arguments passed to save function for landmarks

#### **save\_image**(*filepath*)

Saves Image to file

**Parameters filepath**  $(str)$  $(str)$  $(str)$  – file to save the image to

**save\_landmarks**(*filepath*, *lmk\_type='LJSON'*, *\*\*kwargs*)

Saves landmarks to file

# Parameters

- **filepath**  $(str)$  $(str)$  $(str)$  path to file the landmarks should be saved to
- **lmk\_type** ([str](https://docs.python.org/3/library/stdtypes.html#str)) specifies the type of landmark file
- **\*\*kwargs** additional keyword arguments passed to save function

# **to\_grayscale**()

Convert Image to grayscale

Returns Grayscale Image

# Return type [BaseSingleImage](#page-8-1)

**transform**(*transform=None*, *rotation=None*, *scale=None*, *translation=None*, *shear=None*, *trafo\_matrix=None*, *return\_matrix=False*, *\*\*kwargs*)

transform image and landmarks by parameters or transformation matrix See [skimage.transform.](https://scikit-image.org/docs/stable/api/skimage.transform.html#skimage.transform.AffineTransform) [AffineTransform](https://scikit-image.org/docs/stable/api/skimage.transform.html#skimage.transform.AffineTransform) for a detailed parameter explanation

# Parameters

- **transform** ([skimage.transform.AffineTransform](https://scikit-image.org/docs/stable/api/skimage.transform.html#skimage.transform.AffineTransform)) if transform is specified it overwrites all other arguments
- **rotation** ([float](https://docs.python.org/3/library/functions.html#float) or [None](https://docs.python.org/3/library/constants.html#None)) rotation angle in radiant
- **scale** ([float](https://docs.python.org/3/library/functions.html#float) or [None](https://docs.python.org/3/library/constants.html#None)) scale value
- **translation** translation params
- **shear** shear params
- **trafo\_matrix** transformation matrix
- **return\_matrix** ( $bood$ ) whether to return the transformation matrix along the transformed object
- **\*\*kwargs** additional keyword arguments

### Returns

- [BaseSingleImage](#page-8-1) transformed Image
- *[optional] np.ndarray* transformation matrix

<span id="page-14-1"></span>**transform\_about\_centre**(*transform=None*, *rotation=None*, *scale=None*, *translation=None*, *shear=None*, *trafo\_matrix=None*, *return\_matrix=False*, *\*\*kwargs*)

Perform transformations about the image center. (internally shifting image to origin, perform transformation and shift it back)

### Parameters

- **transform** ([skimage.transform.AffineTransform](https://scikit-image.org/docs/stable/api/skimage.transform.html#skimage.transform.AffineTransform)) if transform is specified it overwrites all other arguments
- $rotation(fload)$  rotation angle in radiant
- **scale** ([float](https://docs.python.org/3/library/functions.html#float)) scale value
- **translation** translation params
- **shear** shear params
- **trafo\_matrix** transformation matrix
- **return\_matrix** ( $bood$ ) whether to return the transformation matrix along the transformed object
- **\*\*kwargs** additional keyword arguments

### Returns

- [BaseSingleImage](#page-8-1) transformed Image
- *[optional] np.ndarray* transformation matrix

### **translate**(*translation*, *relative=False*, *\*\*kwargs*)

translates image and landmarks

translation : translation parameters

relative [bool] whether translation parameters are relative to image size

#### \*\*kwargs :

additional keyword arguments (passed to skimage.transform.warp())

**[BaseSingleImage](#page-8-1)** transformed Image

**view**(*\*args*, *\*\*kwargs*)

Plots image and landmarks

Parameters

- **\*args** positional arguments
- **\*\*kwargs** keyword arguments

Raises [NotImplementedError](https://docs.python.org/3/library/exceptions.html#NotImplementedError)-if not overwritten by subclass

# <span id="page-14-0"></span>**1.3 Single Shape**

The single\_shape subpackage implements dataprocessing and image-landmark-transformations for 2D images. Furthermore it provides a delira compatible dataset.

# <span id="page-15-3"></span><span id="page-15-0"></span>**1.3.1 ShapeDataset**

**class ShapeDataset**(*data\_path*, *img\_size*, *crop=None*, *extension=None*, *rotate=None*, *cached=False*, *random\_offset=False*, *random\_scale=False*, *point\_indices=None*) Bases: sphinx.ext.autodoc.importer.\_MockObject

Dataset to load image and corresponding shape

**\_make\_dataset**(*path*)

# <span id="page-15-1"></span>**1.3.2 default\_loader**

**default\_loader**(*data: str*, *img\_size: tuple*, *crop=None*, *extension=None*, *rotate=None*, *cached=False*, *random\_offset=False*, *random\_scale=False*, *point\_indices=None*)

Helper Function to load single sample

#### Parameters

- **data** (str or SingleImage2D) image file to load
- **img\_size** ([tuple](https://docs.python.org/3/library/stdtypes.html#tuple)) image size for resizing
- **crop** ([None](https://docs.python.org/3/library/constants.html#None) or [float](https://docs.python.org/3/library/functions.html#float)) if None: nor cropping will be applied if float: specifies boundary proportion for cropping
- **extension** ([str](https://docs.python.org/3/library/stdtypes.html#str) or None:) specifiying the extension
- **rotate** ([int](https://docs.python.org/3/library/functions.html#int) or [None](https://docs.python.org/3/library/constants.html#None)) specifies to image rotation (in degrees)
- **cached** ([bool](https://docs.python.org/3/library/functions.html#bool)) whether or not the data is already cached
- **random\_offset** ([bool](https://docs.python.org/3/library/functions.html#bool) or [float](https://docs.python.org/3/library/functions.html#float)) if bool: must be False -> No Random Shift is applied if float: specifies the maximal number of pixels to shift
- **random\_scale** ([bool](https://docs.python.org/3/library/functions.html#bool) or [float](https://docs.python.org/3/library/functions.html#float)) if bool: must be False -> No random scaling is applied if float: specifies the maximum amount of scaling
- **point\_indices** ([None](https://docs.python.org/3/library/constants.html#None) or Iterable) if None: All landmarks are returned if Iterable: only landmarks corresponding to indices are returned

#### Returns

- *np.ndarray* image
- *np.ndarray* landmarks

# <span id="page-15-2"></span>**1.3.3 preprocessing**

**preprocessing**(*img: shapedata.single\_shape.data\_processing.SingleImage2D*, *img\_size: tuple*, *crop=None*, *rotate=None*, *random\_offset=False*, *random\_scale=False*, *point\_indices=None*)

Helper Function to preprocess a single sample

### Parameters

- **img** (SingleImage2D) image file to preprocess
- **img\_size** ([tuple](https://docs.python.org/3/library/stdtypes.html#tuple)) image size for resizing
- **crop** ([None](https://docs.python.org/3/library/constants.html#None) or [float](https://docs.python.org/3/library/functions.html#float)) if None: nor cropping will be applied if float: specifies boundary proportion for cropping
- **extension** ([str](https://docs.python.org/3/library/stdtypes.html#str) or None:) specifiying the extension
- <span id="page-16-2"></span>• **rotate** ([int](https://docs.python.org/3/library/functions.html#int) or [None](https://docs.python.org/3/library/constants.html#None)) – specifies to image rotation (in degrees)
- **random\_offset** ([bool](https://docs.python.org/3/library/functions.html#bool) or [float](https://docs.python.org/3/library/functions.html#float)) if bool: must be False -> No Random Shift is applied if float: specifies the maximal number of pixels to shift
- **random\_scale** ([bool](https://docs.python.org/3/library/functions.html#bool) or [float](https://docs.python.org/3/library/functions.html#float)) if bool: must be False -> No random scaling is applied if float: specifies the maximum amount of scaling
- **point\_indices** ([None](https://docs.python.org/3/library/constants.html#None) or Iterable) if None: All landmarks are returned if Iterable: only landmarks corresponding to indices are returned

### Returns

- *np.ndarray* image
- *np.ndarray* landmarks

# <span id="page-16-0"></span>**1.3.4 DataProcessing**

<span id="page-16-1"></span>**class DataProcessing**(*samples*, *dim=2*, *\*\*kwargs*)

Bases: [object](https://docs.python.org/3/library/functions.html#object)

Process multiple SingleImages

# See also:

[SingleImage2D](#page-17-1)

**static \_get\_files**(*directory*, *extensions*) return files with extensions

### **Parameters**

- **directory**  $(str)$  $(str)$  $(str)$  directory containing the files
- **extensions** (*[list](https://docs.python.org/3/library/stdtypes.html#list)*) list of strings specifying valid extensions

Returns valid files

Return type [list](https://docs.python.org/3/library/stdtypes.html#list)

**classmethod from\_dir**(*data\_dir*, *verbose=True*, *n\_jobs=None*, *n\_dim=2*) create class instance from directory

# Parameters

- **data\_dir** ([str](https://docs.python.org/3/library/stdtypes.html#str)) directory where shapedata is stored
- **verbose** ([bool](https://docs.python.org/3/library/functions.html#bool)) whether or not to print current progress
- **n** jobs  $(int)$  $(int)$  $(int)$  number of jobs for loading data (default: None  $\rightarrow$  all available CPUs are used)
- **n\_dim** ([int](https://docs.python.org/3/library/functions.html#int)) Integer indicating the dimensionality of the image (default: 2)

Returns class instance

Return type [DataProcessing](#page-16-1)

#### **images**

get list of samples' pixels

Returns pixels

Return type [list](https://docs.python.org/3/library/stdtypes.html#list)

### <span id="page-17-2"></span>**landmarks**

get list of samples' landmarks

Returns landmarks

Return type [list](https://docs.python.org/3/library/stdtypes.html#list)

**lmk\_pca**(*scale: bool*, *center: bool*, *pt\_indices=[]*, *\*args*, *\*\*kwargs*) perform PCA on samples' landmarks

Parameters

- **scale** ([bool](https://docs.python.org/3/library/functions.html#bool)) whether or not to scale the principal components with the corresponding eigen value
- **center** ([bool](https://docs.python.org/3/library/functions.html#bool)) whether or not to substract mean before pca
- **pt\_indices** ([int](https://docs.python.org/3/library/functions.html#int)) indices to include into PCA (if empty: include all points)
- **args** ([list](https://docs.python.org/3/library/stdtypes.html#list)) additional positional arguments (passed to pca)
- **\*\*kwargs** additional keyword arguments (passed to pca)

Returns eigen\_shapes

Return type np.array

**resize**(*img\_size*) resize all samples

Parameters img\_size ([tuple](https://docs.python.org/3/library/stdtypes.html#tuple)) – new image size

# <span id="page-17-0"></span>**1.3.5 SingleImage2D**

<span id="page-17-1"></span>**class SingleImage2D**(*img*, *lmk=None*, *\*\*kwargs*) Bases: [shapedata.base\\_data\\_processing.BaseSingleImage](#page-8-1)

Holds Single Image

**\_crop**(*min\_y*, *min\_x*, *max\_y*, *max\_x*) Implements actual cropping inplace

# Parameters

- $min_y(int) minimumy$  $min_y(int) minimumy$  $min_y(int) minimumy$  value
- $min_x(int)$  $min_x(int)$  $min_x(int)$  minimum x value
- $max_y(i_{nt})$  maximum y value
- $\text{max} \times (int)$  $\text{max} \times (int)$  $\text{max} \times (int)$  maximum x value

Returns cropped image

Return type [SingleImage2D](#page-17-1)

**static \_crop\_lmks**(*lmks*, *min\_y*, *min\_x*, *max\_y*, *max\_x*) Crops landmarks to given values

#### Parameters

- **lmks** (np.ndarray) landmarks to crop
- $min_y(int) minimumy$  $min_y(int) minimumy$  $min_y(int) minimumy$  value
- $min_x(int)$  $min_x(int)$  $min_x(int)$  minimum x value
- <span id="page-18-0"></span>•  $max$   $y$  ([int](https://docs.python.org/3/library/functions.html#int)) – maximum y value
- $max_x(int)$  $max_x(int)$  $max_x(int)$  maximum x value

Returns cropped landmarks

Return type np.ndarray

**\_crop\_to\_landmarks**(*proportion=0.0*, *\*\*kwargs*)

Crop to landmarks

# Parameters

- **proportion** ([float](https://docs.python.org/3/library/functions.html#float)) Cropping Proportion
- **\*\*kwargs** additional keyword arguments (ignored here)

Returns Cropped Image

Return type [SingleImage2D](#page-17-1)

**\_normalize\_rotation**(*lmks*, *index\_left*, *index\_right*, *\*\*kwargs*) normalizes rotation based on two keypoints

#### Parameters

- **lmks** (np.ndarray) landmarks for rotation normalization
- **index\_left** ([int](https://docs.python.org/3/library/functions.html#int)) index for left point
- **index\_right** ([int](https://docs.python.org/3/library/functions.html#int)) index for right point
- **\*\*kwargs** additional keyword arguments (passed to skimage.transform. warp())

Returns transformed Image

Return type BaseSingleImage

#### **\_save\_landmarks**(*filepath*, *lmk\_type*, *\*\*kwargs*)

Saves landmarks to file

### Parameters

- **filepath**  $(str)$  $(str)$  $(str)$  path to file the landmarks should be saved to
- **lmk\_type** ([str](https://docs.python.org/3/library/stdtypes.html#str)) specifies the type of landmark file
- **\*\*kwargs** additional keyword arguments passed to save function

Raises [ValueError](https://docs.python.org/3/library/exceptions.html#ValueError) – no valid landmarktype is given

**\_transform\_img**(*transformation: <sphinx.ext.autodoc.importer.\_MockObject object at 0x7f05c92a1da0>*, *\*\*kwargs*)

Apply transformation inplace to image

# Parameters

- **transformation** ([skimage.transform.AffineTransform](https://scikit-image.org/docs/stable/api/skimage.transform.html#skimage.transform.AffineTransform)) transformation to apply
- **\*\*kwargs** additional keyword arguments

Returns Transformed Image with original Landmarks

Return type BaseSingleImage

<span id="page-19-0"></span>**transform lmk** (*transformation:* <*sphinx.ext.autodoc.importer. MockObject object at 0x7f05c928e2e8>*)

Apply transformation inplace to landmarks

Parameters transformation ([skimage.transform.AffineTransform](https://scikit-image.org/docs/stable/api/skimage.transform.html#skimage.transform.AffineTransform)) - transformation to apply

Returns Image with Transformed Landmarks

Return type BaseSingleImage

```
apply_trafo(transformation: <sphinx.ext.autodoc.importer._MockObject object at
             0x7f05c92a1da0>, **kwargs)
```
Apply transformation inplace to image and landmarks

# Parameters

- **transformation** ([skimage.transform.AffineTransform](https://scikit-image.org/docs/stable/api/skimage.transform.html#skimage.transform.AffineTransform)) transformation to apply
- **\*\*kwargs** additional keyword arguments

Returns Transformed Image and Landmarks

Return type BaseSingleImage

# **cartesian\_coordinates**()

Transforms landmark coordinates inplace to cartesian coordinates

Returns class – Image with Landmarks in cartesian Coordinates

Return type *SingleImage2D*

**crop**(*min\_y*, *min\_x*, *max\_y*, *max\_x*) Crops Image by specified values

#### Parameters

- $min_y(int) minimumy$  $min_y(int) minimumy$  $min_y(int) minimumy$  value
- $min_x(int)$  $min_x(int)$  $min_x(int)$  minimum x value
- $max_y(int)$  $max_y(int)$  $max_y(int)$  maximum y value
- $max_x(int)$  $max_x(int)$  $max_x(int)$  maximum x value

Returns cropped image

Return type BaseSingleImage

#### **crop\_to\_landmarks**(*proportion=0.0*, *\*\*kwargs*)

Crop image to landmarks

# Parameters

- **proportion** ([float](https://docs.python.org/3/library/functions.html#float)) image proportion to add to size of bounding box
- **\*\*kwargs** additional keyword arguments

Returns cropped image

Return type BaseSingleImage

# **classmethod from\_files**(*file*, *extension=None*, *\*\*kwargs*)

Creates a class instance from files

# **Parameters**

• **\*args** – positional arguments

• **\*\*kwargs** – keyword arguments

Raises [NotImplementedError](https://docs.python.org/3/library/exceptions.html#NotImplementedError)

<span id="page-20-0"></span>**classmethod from\_ljson\_files**(*img\_file*, *\*\*kwargs*)

Creates class from menpo pts landmarks and image

# Parameters

- **img\_file**  $(str)$  $(str)$  $(str)$  image file to load
- **\*\*kwargs** additional keyword arguments

Returns class instance

Return type [SingleImage2D](#page-17-1)

# **classmethod from\_npy\_files**(*file*, *\*\*kwargs*)

Create class from image file :param file: path to image file :type file: str :param \*\*kwargs: additional keyword arguments

Returns class instance

Return type [SingleImage2D](#page-17-1)

**classmethod from\_pts\_files**(*img\_file*, *\*\*kwargs*) Creates class from menpo ljson landmarks and image

#### Parameters

• **img\_file** ([str](https://docs.python.org/3/library/stdtypes.html#str)) – image file to load

• **\*\*kwargs** – additional keyword arguments

Returns class instance

Return type [SingleImage2D](#page-17-1)

# **static get\_landmark\_bounds**(*lmks*)

Function to calculate the landmark bounds

Parameters **lmks** (np.ndarray) – landmarks

Returns

- int  $(min y)$
- int  $(min x)$
- int  $(max_y)$
- int  $(max x)$

#### **homogeneous\_coordinates**()

Transforms landmark coordinates inplace to homogeneous coordinates

Returns Image with Landmarks in Homogeneous Coordinates

Return type [SingleImage2D](#page-17-1)

# **img**

Property to get the actual image pixels

Returns image pixels

# Return type np.array

# **is\_gray**

Property returning whether the image is a grayscale image

Raises [NotImplementedError](https://docs.python.org/3/library/exceptions.html#NotImplementedError)-if not overwritten by subclass

#### <span id="page-21-0"></span>**is\_homogeneous**

Property returning whether the landmarks are in homogeneous coordinates

Raises [NotImplementedError](https://docs.python.org/3/library/exceptions.html#NotImplementedError) - if not overwritten by subclass

**normalize\_rotation**(*index\_left*, *index\_right*, *\*\*kwargs*) normalizes rotation based on two keypoints

index\_left [int] landmark-index of the left point

index\_right [int] landmark-index of the right point

\*\*kwargs: additional keyword arguments (passed to warp())

Returns normalized image

Return type [SingleImage2D](#page-17-1)

**rescale**(*scale*, *\*\*kwargs*)

Scale Image and landmarks

Parameters

- **scale** scale parameter
- **\*\*kwargs** additional keyword arguments (passed to skimage.transform. warp())

Returns transformed Image

Return type BaseSingleImage

# **resize**(*target\_shape*, *\*\*kwargs*)

resize image and scale landmarks :param target\_shape: target shape for resizing :type target\_shape: tuple or list :param \*\*kwargs: additional keyword arguments (passed to

```
skimage.transform.warp())
```
Returns transformed Image

Return type BaseSingleImage

**rotate**(*angle*, *degree=True*, *\*\*kwargs*)

Rotates the image and landmarks by given angle

### Parameters

- **angle** ([float](https://docs.python.org/3/library/functions.html#float) or [int](https://docs.python.org/3/library/functions.html#int)) rotation angle
- **degree**  $(b \circ \circ 1)$  whether the angle is given in degree or radiant
- **\*\*kwargs** additional keyword arguments (passed to skimage.transform. warp())

Returns transformed Image

Return type BaseSingleImage

```
save(directory, filename, lmk_type='LJSON', **kwargs)
     Saves Image and optionally landmarks to files
```
# Parameters

• **directory**  $(str)$  $(str)$  $(str)$  – string containing the directory to save

- <span id="page-22-0"></span>• **filename**  $(str)$  $(str)$  $(str)$  – string containing the filename (without the extension)
- **lmk\_type** ([str](https://docs.python.org/3/library/stdtypes.html#str) or [None](https://docs.python.org/3/library/constants.html#None)) if None: no landmarks will be saved if str: specifies type of landmark file
- **\*\*kwargs** additional keyword arguments passed to save function for landmarks

**save\_image**(*filepath*)

Saves Image to file

**Parameters filepath**  $(str)$  $(str)$  $(str)$  – file to save the image to

**save\_landmarks**(*filepath*, *lmk\_type='LJSON'*, *\*\*kwargs*)

Saves landmarks to file

# **Parameters**

- **filepath**  $(str)$  $(str)$  $(str)$  path to file the landmarks should be saved to
- **lmk\_type** ([str](https://docs.python.org/3/library/stdtypes.html#str)) specifies the type of landmark file
- **\*\*kwargs** additional keyword arguments passed to save function

#### **to\_grayscale**()

Convert Image to grayscale

Returns Grayscale Image

# Return type BaseSingleImage

**transform**(*transform=None*, *rotation=None*, *scale=None*, *translation=None*, *shear=None*, *trafo\_matrix=None*, *return\_matrix=False*, *\*\*kwargs*)

transform image and landmarks by parameters or transformation matrix See [skimage.transform.](https://scikit-image.org/docs/stable/api/skimage.transform.html#skimage.transform.AffineTransform) [AffineTransform](https://scikit-image.org/docs/stable/api/skimage.transform.html#skimage.transform.AffineTransform) for a detailed parameter explanation

# Parameters

- **transform** ([skimage.transform.AffineTransform](https://scikit-image.org/docs/stable/api/skimage.transform.html#skimage.transform.AffineTransform)) if transform is specified it overwrites all other arguments
- **rotation** ([float](https://docs.python.org/3/library/functions.html#float) or [None](https://docs.python.org/3/library/constants.html#None)) rotation angle in radiant
- **scale** ([float](https://docs.python.org/3/library/functions.html#float) or [None](https://docs.python.org/3/library/constants.html#None)) scale value
- **translation** translation params
- **shear** shear params
- **trafo\_matrix** transformation matrix
- **return\_matrix** ( $bood$ ) whether to return the transformation matrix along the transformed object
- **\*\*kwargs** additional keyword arguments

# Returns

- BaseSingleImage transformed Image
- *[optional] np.ndarray* transformation matrix

**transform\_about\_centre**(*transform=None*, *rotation=None*, *scale=None*, *translation=None*, *shear=None*, *trafo\_matrix=None*, *return\_matrix=False*, *\*\*kwargs*)

Perform transformations about the image center. (internally shifting image to origin, perform transformation and shift it back)

### **Parameters**

- <span id="page-23-1"></span>• **transform** ([skimage.transform.AffineTransform](https://scikit-image.org/docs/stable/api/skimage.transform.html#skimage.transform.AffineTransform)) – if transform is specified it overwrites all other arguments
- $rotation(fload)$  rotation angle in radiant
- **scale** ([float](https://docs.python.org/3/library/functions.html#float)) scale value
- **translation** translation params
- **shear** shear params
- **trafo\_matrix** transformation matrix
- **return\_matrix** ( $bood$ ) whether to return the transformation matrix along the transformed object
- **\*\*kwargs** additional keyword arguments

# Returns

- BaseSingleImage transformed Image
- *[optional] np.ndarray* transformation matrix

**translate**(*translation*, *relative=False*, *\*\*kwargs*)

translates image and landmarks

translation : translation parameters

relative [bool] whether translation parameters are relative to image size

#### \*\*kwargs :

additional keyword arguments (passed to skimage.transform.warp())

**BaseSingleImage** transformed Image

**view**(*view\_landmarks=False*, *create\_fig=False*, *\*\*kwargs*) Shows image (and optional the landmarks)

# Parameters

- **view landmarks** ([bool](https://docs.python.org/3/library/functions.html#bool)) whether or not to show the landmarks
- **\*\*kwargs** additional keyword arguments (are passed to imshow)

Returns figure with plot

Return type Figure

# <span id="page-23-0"></span>**1.4 ljson\_importer**

### **ljson\_importer**(*filepath*)

Importer for the Menpo JSON format. This is an n-dimensional landmark type for both images and meshes that encodes semantic labels in the format. Landmark set label: JSON Landmark labels: decided by file

**Parameters filepath**  $(str)$  $(str)$  $(str)$  – Absolute filepath of the file.

Returns loaded landmarks

Return type np.ndarray

# <span id="page-24-3"></span><span id="page-24-0"></span>**1.5 pts\_importer**

# **pts\_importer**(*filepath*, *image\_origin=True*, *z=False*, *\*\*kwargs*)

Importer for the PTS file format. Assumes version 1 of the format. Implementations of this class should override the  $buid$  points() which determines the ordering of axes. For example, for images, the *x* and *y* axes are flipped such that the first axis is *y* (height in the image domain). Note that PTS has a very loose format definition. Here we make the assumption (as is common) that PTS landmarks are 1-based. That is, landmarks on a 480x480 image are in the range [1-480]. As Menpo is consistently 0-based, we *subtract 1* off each landmark value automatically. If you want to use PTS landmarks that are 0-based, you will have to manually add one back on to landmarks post importing. Landmark set label: PTS

# **Parameters**

- **filepath**  $(str)$  $(str)$  $(str)$  Absolute filepath of the file.
- **image\_origin** (*bool*, optional) If True, assume that the landmarks exist within an image and thus the origin is the image origin.
- **\*\*kwargs** (*dict*, optional) Any other keyword arguments.

Returns imported points

Return type np.ndarray

# <span id="page-24-1"></span>**1.6 ljson\_exporter**

**ljson\_exporter**(*lmk\_points*, *filepath*, *\*\*kwargs*)

Given a file handle to write in to (which should act like a Python *file* object), write out the landmark data. No value is returned. Writes out the LJSON format which is a verbose format that closely resembles the labelled point graph format. It describes semantic labels and connectivity between labels. The first axis of the format represents the image y-axis and is consistent with ordering within Menpo.

# **Parameters**

- **lmk\_points** (np.ndarray) The shape to write out.
- **filepath**  $(str)$  $(str)$  $(str)$  The file to write in to

# <span id="page-24-2"></span>**1.7 pts\_exporter**

# **pts\_exporter**(*pts*, *file\_handle*, *\*\*kwargs*)

Given a file handle to write in to (which should act like a Python *file* object), write out the landmark data. No value is returned. Writes out the PTS format which is a very simple format that does not contain any semantic labels. We assume that the PTS format has been created using Matlab and so use 1-based indexing and put the image x-axis as the first coordinate (which is the second axis within Menpo). Note that the PTS file format is only powerful enough to represent a basic pointcloud. Any further specialization is lost.

# **Parameters**

- **pts** (np.ndarray) points to save
- **file\_handle** (*file*-like object) The file to write in to

# <span id="page-25-5"></span><span id="page-25-0"></span>**1.8 IMG\_EXTENSIONS\_2D**

# **IMG\_EXTENSIONS\_2D**

Contains the typical 2D file-extensions for images.

# <span id="page-25-1"></span>**1.9 LMK\_EXTENSIONS**

# **LMK\_EXTENSIONS**

Contains all supported file-extensions for landmark files.

# <span id="page-25-2"></span>**1.10 is\_image\_file**

# **is\_image\_file**(*filename*)

Helper Function to determine whether a file is an image file or not

**Parameters**  $\text{filename}(str) - \text{the filename containing a possible image}$  $\text{filename}(str) - \text{the filename containing a possible image}$  $\text{filename}(str) - \text{the filename containing a possible image}$ 

Returns True if file is image file, False otherwise

Return type [bool](https://docs.python.org/3/library/functions.html#bool)

# <span id="page-25-3"></span>**1.11 is\_landmark\_file**

# **is\_landmark\_file**(*filename*)

Helper Function to determine whether a file is a landmark file or not

**Parameters**  $f$ **ilename** ( $f$ ) – the filename containing possible landmarks

Returns True if file is landmark file, False otherwise

Return type [bool](https://docs.python.org/3/library/functions.html#bool)

# <span id="page-25-4"></span>**1.12 make\_dataset**

**make\_dataset**(*dir*)

Helper Function to make a dataset containing all images in a certain directory

Parameters dir (the directory containing the dataset) -

Returns list of image paths

Return type [list](https://docs.python.org/3/library/stdtypes.html#list)

# CHAPTER 2

Indices and tables

- <span id="page-26-0"></span>• genindex
- modindex
- search

# Index

# <span id="page-28-0"></span>Symbols

\_crop() (*AbstractSingleImage method*), [1](#page-4-3) \_crop() (*BaseSingleImage method*), [5](#page-8-2) \_crop() (*SingleImage2D method*), [14](#page-17-2) \_crop\_lmks() (*AbstractSingleImage method*), [1](#page-4-3) \_crop\_lmks() (*BaseSingleImage static method*), [6](#page-9-0) \_crop\_lmks() (*SingleImage2D static method*), [14](#page-17-2) \_crop\_to\_landmarks() (*AbstractSingleImage method*), [1](#page-4-3) \_crop\_to\_landmarks() (*BaseSingleImage method*), [6](#page-9-0) \_crop\_to\_landmarks() (*SingleImage2D method*), [15](#page-18-0) \_get\_files() (*DataProcessing static method*), [13](#page-16-2) \_make\_dataset() (*ShapeDataset method*), [12](#page-15-3) \_normalize\_rotation() (*AbstractSingleImage method*), [2](#page-5-1) \_normalize\_rotation() (*BaseSingleImage method*), [6](#page-9-0) \_normalize\_rotation() (*SingleImage2D method*), [15](#page-18-0) \_save\_landmarks() (*AbstractSingleImage method*),  $\mathcal{L}$ \_save\_landmarks() (*BaseSingleImage method*), [6](#page-9-0) \_save\_landmarks() (*SingleImage2D method*), [15](#page-18-0) \_transform\_img() (*AbstractSingleImage method*), [2](#page-5-1) \_transform\_img() (*BaseSingleImage method*), [6](#page-9-0) \_transform\_img() (*SingleImage2D method*), [15](#page-18-0) \_transform\_lmk() (*AbstractSingleImage method*), [2](#page-5-1) \_transform\_lmk() (*BaseSingleImage method*), [7](#page-10-0) \_transform\_lmk() (*SingleImage2D method*), [15](#page-18-0)

# A

AbstractSingleImage (*class in shapedata.base\_data\_processing*), [1](#page-4-3) apply\_trafo() (*AbstractSingleImage method*), [2](#page-5-1) apply\_trafo() (*BaseSingleImage method*), [7](#page-10-0) apply\_trafo() (*SingleImage2D method*), [16](#page-19-0)

# B

BaseSingleImage (*class in shapedata.base\_data\_processing*), [5](#page-8-2)

# C

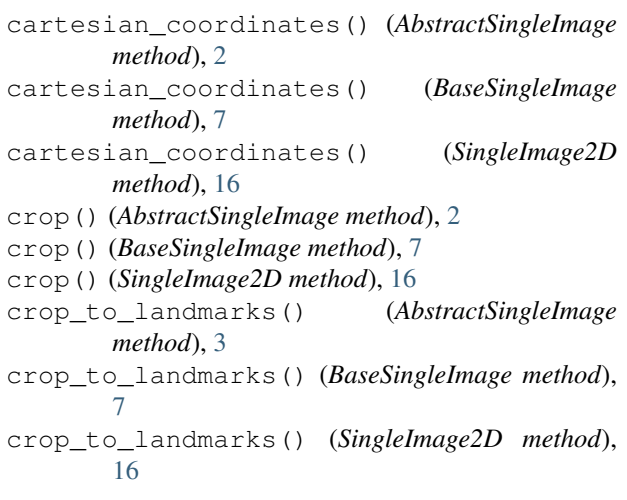

# D

DataProcessing (*class in shapedata.single\_shape.data\_processing*), [13](#page-16-2) default\_loader() (*in module shapedata.single\_shape.dataset*), [12](#page-15-3)

# F

from\_dir() (*shapedata.single\_shape.data\_processing.DataProcessing class method*), [13](#page-16-2) from\_files() (*shapedata.base\_data\_processing.AbstractSingleImage*

```
class method), 3
from_files() (shape-
     data.base_data_processing.BaseSingleImage
     class method), 8
from_files() (shape-
```

```
data.single_shape.data_processing.SingleImage2D
class method), 16
```
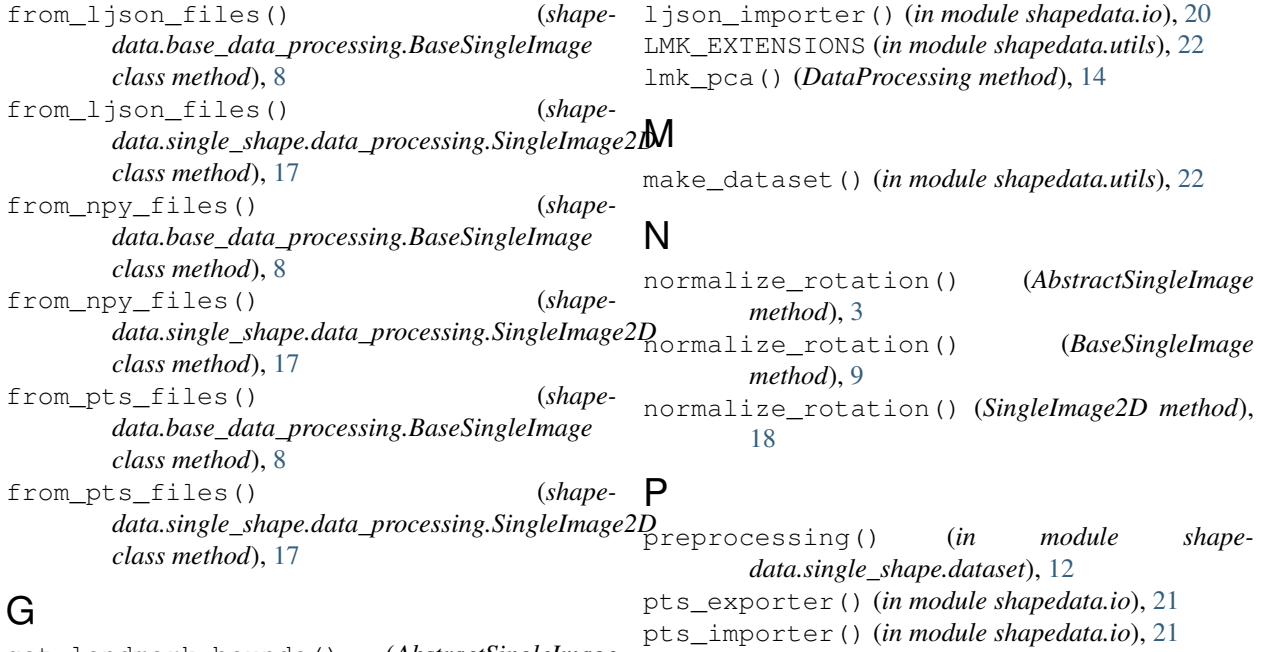

# R

```
rescale() (AbstractSingleImage method), 4
rescale() (BaseSingleImage method), 9
rescale() (SingleImage2D method), 18
resize() (AbstractSingleImage method), 4
resize() (BaseSingleImage method), 9
resize() (DataProcessing method), 14
resize() (SingleImage2D method), 18
rotate() (AbstractSingleImage method), 4
rotate() (BaseSingleImage method), 9
rotate() (SingleImage2D method), 18
```
# S

save() (*AbstractSingleImage method*), [4](#page-7-0) save() (*BaseSingleImage method*), [10](#page-13-0) save() (*SingleImage2D method*), [18](#page-21-0) save\_image() (*AbstractSingleImage method*), [4](#page-7-0) save\_image() (*BaseSingleImage method*), [10](#page-13-0) save\_image() (*SingleImage2D method*), [19](#page-22-0) save\_landmarks() (*AbstractSingleImage method*), [4](#page-7-0) save\_landmarks() (*BaseSingleImage method*), [10](#page-13-0) save\_landmarks() (*SingleImage2D method*), [19](#page-22-0) ShapeDataset (*class in shapedata.single\_shape.dataset*), [12](#page-15-3) SingleImage2D (*class in shapedata.single\_shape.data\_processing*), [14](#page-17-2)

# T

to\_grayscale() (*AbstractSingleImage method*), [4](#page-7-0) to\_grayscale() (*BaseSingleImage method*), [10](#page-13-0) to\_grayscale() (*SingleImage2D method*), [19](#page-22-0) transform() (*AbstractSingleImage method*), [5](#page-8-2)

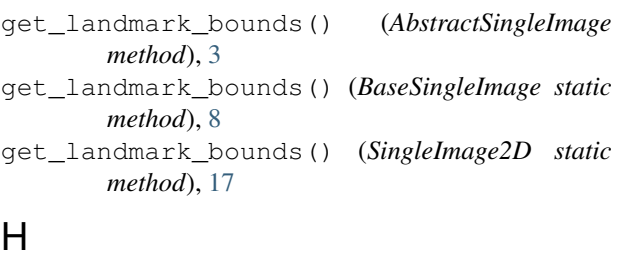

```
homogeneous_coordinates() (AbstractSingleIm-
       age method), 3
homogeneous_coordinates() (BaseSingleImage
       method), 8
homogeneous_coordinates() (SingleImage2D
       method), 17
```
# I

```
images (DataProcessing attribute), 13
img (AbstractSingleImage attribute), 3
img (BaseSingleImage attribute), 8
img (SingleImage2D attribute), 17
IMG_EXTENSIONS_2D (in module shapedata.utils), 22
is_gray (AbstractSingleImage attribute), 3
is_gray (BaseSingleImage attribute), 9
is_gray (SingleImage2D attribute), 17
is_homogeneous (AbstractSingleImage attribute), 3
is_homogeneous (BaseSingleImage attribute), 9
is_homogeneous (SingleImage2D attribute), 18
is_image_file() (in module shapedata.utils), 22
is_landmark_file() (in module shapedata.utils),
         22
```
# L

landmarks (*DataProcessing attribute*), [13](#page-16-2) ljson\_exporter() (*in module shapedata.io*), [21](#page-24-3) transform() (*BaseSingleImage method*), [10](#page-13-0) transform() (*SingleImage2D method*), [19](#page-22-0) transform\_about\_centre() (*AbstractSingleImage method*), [5](#page-8-2) transform\_about\_centre() (*BaseSingleImage method*), [11](#page-14-1) transform\_about\_centre() (*SingleImage2D method*), [19](#page-22-0) translate() (*AbstractSingleImage method*), [5](#page-8-2) translate() (*BaseSingleImage method*), [11](#page-14-1) translate() (*SingleImage2D method*), [20](#page-23-1)

# V

view() (*AbstractSingleImage method*), [5](#page-8-2) view() (*BaseSingleImage method*), [11](#page-14-1)

view() (*SingleImage2D method*), [20](#page-23-1)